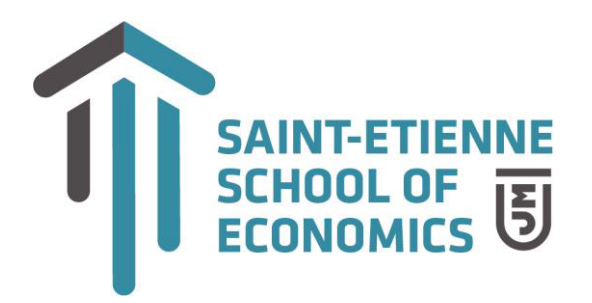

## **Informatique : Environnement numérique de travail**

**Niveau : Informatique : Environnement numérique de travail Cursus :** *Licence 1* **Semestre : 1 Volume horaire :** 24 h TD **Intervenant :** Didier PICHON **Contact :** [didier.pichon@univ](mailto:didier.pichon@univ-st-etienne.fr) -st-etienne.fr

**Objectifs du cours :** *Description (5 à 10 lignes).*

Utiliser les moyens numériques d'information et de communication et percevoir leur évolution.

**Plan de cours :**

**Environnement num érique :**

Connexion, réseau, intranet, Moodle.

**Word :**

- **Mise** en page (Filigrane, justification, titre, texte en colonne, insertion image, lien hypertexte, métadonnées, page de garde).
- **Structurer un document** (N° de page, puces, utilisation de la règle, feuille de style, en -tête / pied de page, saut de page, interligne, table des matières automatique ).
- **Mettre en forme un interview** (Retrait, feuille de style, insertion photos, légendes , tables des illustrations, note de bas de pa ge, numérotation des pages).
- **Protection** (les tabulations , la protection des documents ).
- **Filter Travail collaboratif** (travailler à plusieurs et à distance sur un même fichier , s uivi des modifications , comparaison , fusion ).
- **EXTED** Utiliser Word pour les réunions (tableaux, modification, bordure, conversion de texte en tableau, insertion graphique ).
- **Présentation d'un rapport** (les schémas , l'organigramme ).
- **Automatiser un formulaire** (les cases à cocher , les listes déroulantes , les zones de texte , la protection du formulaire ).

**Excel :**

**Découverte** : Les différentes barres, classeur, feuille, onglet, cellule, plage de cellule, référence cellule, s aisie, saisie simultanées, saisie dans plusieurs feuilles, remplissage automatique, remplissage instantané, les listes personnalisées natives, création de liste personnalisées, les séries, rechercher/remplacer

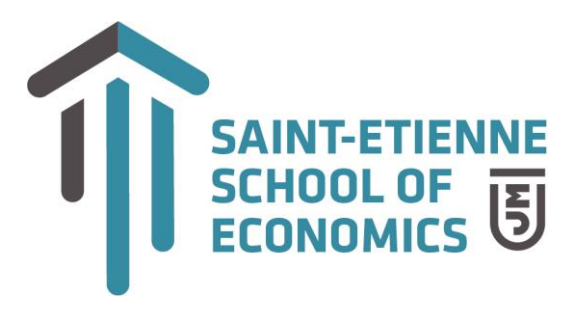

- ➢ **Lien avec Word :** Base de données EXCEL, formulaire de saisie, requêtes, publipostage, mots clés.
- ➢ **Organisation d'un fichier de base :** Largeur de colonne, hauteur de ligne, option de recopie incrémentée, écriture verticale, création d'une suite de date, nommer un groupe de cellule, mise en forme conditionnelle, figer les volets, mode plan, verrouiller une plage de cellule
- ➢ **Mise en forme et fonctions de base :** Mettre en forme un tableau, centrer un titre, format de cellule, recopie incrémentée, GAUCHE, NB.SI, SOMME.SI

## **Compétences développées :** *(5 à 10 lignes).*

Utiliser un poste de travail informatique, les ressources d'un réseau local et de l'internet. Maîtriser l'emploi des principaux outils d'information et de collaboration Maîtriser les fonctionnalités d'un texteur, comprendre l'organisation d'un classeur Excel.

## **Modalités d'évaluation :** *Contrôle continu*

1 QCM intermédiaire, 1 Devoir final sous forme de TD.